# **Echtzeitsysteme - Übungen**

### Nicht-periodische Aufgaben: Extended Scope

Sommersemester 2024

#### Eva Dengler Peter Wägemann

Friedrich-Alexander-Universität Erlangen-Nürnberg (FAU) Lehrstuhl Informatik 4 (Systemsoftware) <https://sys.cs.fau.de>

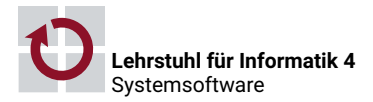

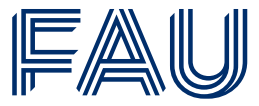

Friedrich-Alexander-Universität **Technische Fakultät** 

[Interrupts in Echtzeitsystemen](#page-2-0)

[Zustellerkonzepte](#page-6-0)

[Rangfolge & Synchronisation](#page-15-0)

[Ereignisse in eCos](#page-18-0)

[Events](#page-19-0)

[Mailbox](#page-23-0)

[Aufgabe 6: Extended Scope](#page-26-0)

<span id="page-2-0"></span>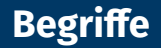

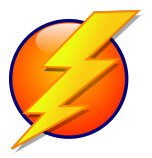

- *Interrupt*: Hardwareunterstützung für Kontrolltransfer an Interrupt-Handler
- *Interrupt-Handler*: Code, der beim Auftreten des Interrupts ausgeführt wird  $\mathcal{L}^{\mathcal{A}}$
- *Interrupt-Vektor*: Nummer & Speicheradresse des Interrupt-Handlers
- *Interrupt-Controller*: Hardwareeinheit für Interruptbehandlung
- *Pending Interrupt:* noch nicht abgearbeiteter Interrupt
- *Interrupt-Latenz*: Zeit bis Interrupt erkannt/behandelt wird
- *Geschachtelter Interrupt*

## **Probleme von Interrupts [\[1,](#page-34-0) [2\]](#page-34-1)**

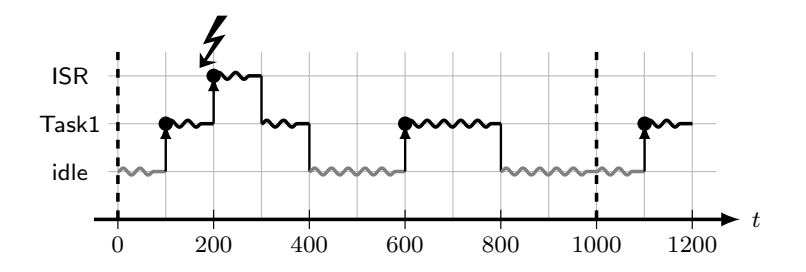

- *Prioritätsverletzungen*
- Auftrittshäufigkeit
	- Maximale Auftrittsfrequenz (= minimale Zwischenankunftszeit)
	- Soft- oder hardwareseitige Überwachung
- Auftrittszeitpunkte
	- Zeitliche Garantien jederzeit gewährleisten
	- Zugriff auf Ressourcen

## **Checkliste für Interrupts in (V)EZS [\[1\]](#page-34-0)**

- 1. *Scheduling*: Analyse muss Interrupts (als Overheads) beachten
- 2. *Zeitanalyse*
	- Bestimmung der **maximalen Auftrittsfrequenz**
	- WCET-Analyse der Interrupt-Behandlung (in Isolation)
- 3. *Aufrufgraphen*
	- **Identifikation der Kontexte** in denen Interrupts auftreten könnten
	- $\blacksquare$  ISR  $\rightarrow$  DSR  $\rightarrow$  cyg\_thread\_resume()
- 4. *Korrektheit des Stacks*
	- Gemeinsamer Stack?
	- Effekte von Interrupts auf Stack-Anordnungen
	- Bestimmung von **Stack-Budgets** (worst-case stack usage)
- 5. *Korrektheit der Nebenläufigkeiten*
	- $\blacksquare$ Identifikation von Datenstrukturen auf die nebenläufig zugegriffen wird
	- Vermeidung von **Race-Conditions**, Verwendung atomarer Operationen

### **Interrupt Scheduler [\[2\]](#page-34-1)**

- Detektion & **Behandlung falscher Interrupts** (spurious interrupts)
- **Externe Geräte können fehlerhaft sein**  $\rightsquigarrow$ *Babbling Idiot*
- Software-Lösung
	- Zählen von Interrupts über Zeitintervall
	- $\blacksquare$  Verwendet in Linux <sup>1</sup>
	- Nur möglich wenn WCET(ISR) < minimale Zwischenankunftszeit
		- Detektion von *spurious interrupts*
		- Deaktivierung des IRQs
		- Adaptives Pollen von Geräten ⇒Zusätzlicher Laufzeit-Overhead
- Hardware-Lösung (bevorzugt für harte Echtzeit)
	- **Zählen in Hardware** der Auftrittshäufigkeiten
	- TriCore CPU erlaubt Zählen von externen Ereignissen (Komparatoren)
	- Überwachung implementierbar
	- Kein zusätzlicher Laufzeit-Overhead (außer Konfigurationsaufwand)

<sup>1</sup> <https://github.com/torvalds/linux/blob/master/kernel/irq/spurious.c> 5

#### <span id="page-6-0"></span>[Interrupts in Echtzeitsystemen](#page-2-0)

#### [Zustellerkonzepte](#page-6-0)

[Rangfolge & Synchronisation](#page-15-0)

[Ereignisse in eCos](#page-18-0)

[Events](#page-19-0)

[Mailbox](#page-23-0)

[Aufgabe 6: Extended Scope](#page-26-0)

## **Rekapitulation der Vorlesung (Kapitel 5-1)**

### **Nicht-periodische Aufgaben**

- Definiert durch  $T_i = (i_i, e_i, D_i)$
- *Aperiodische* vs. *sporadische* Aufgabe
- *Mischbetrieb*: periodisch ↔ sporadisch/aperiodisch
	- *Dynamische* Einplanung
	- Beeinflussung periodischer Aufgaben?
	- $\overline{\phantom{a}}$  Übernahmeprüfung  $\leftrightarrow$  Antwortzeitminimierung

### **Nicht-periodische Arbeitsaufträge**

- Kaum a-priori Wissen (Zeitpunkt,  $\dots$ )
- Herausforderung Mischbetrieb: Erhaltung statischer Garantien
- Abweisung (spor. Aufg.): schwerwiegende Ausnahmesituation

#### Basistechniken zur Umsetzung

- Unterbrecherbetrieb  $\rightsquigarrow$  Bevorzugt nicht-periodische Aufgaben
- **Hintergrundbetrieb**  $\sim$  **Stellt nicht-periodische Aufgaben hinten an**
- Slack Stealing
	- $\blacksquare$  Idee: Termin ist maßgeblich
		- ❀ *Verschieben* periodischer Aufgaben möglich
	- *Erfordert Unterbrecherbetrieb*
	- Problem: Schlupfzeit bestimmen
		- Zeitsteuerung (mit Rahmen): einfach ❀ *<sup>f</sup>* − *<sup>x</sup><sup>k</sup>*
		- $\overline{\phantom{a}}$  Ereignissteuerung: schwierig  $\rightsquigarrow$  dynamische Berechnung
- **zusteller**  $\rightsquigarrow$  **Konvertieren nicht-period. in periodische Aufgaben** 
	- Spezielle periodische Aufgabe *T<sup>s</sup>* = (*p<sup>s</sup>* , *e<sup>s</sup>* )
	- **Ausführungsbudget, Auffüllperiode und -regeln**
	- Abbildung auf Prioritätswarteschlange (z. B. AJQ)

#### **Periodische Zusteller**

- Verschiedene Ausführungen z. B.: Polling, Deferrable, Sporadic Server
- Unterscheiden sich im Regelwerk
- i. d. R. für mehrere Aufgaben zuständig

Beispiel: Abfragender Zusteller (Polling Server)

- Periodische Aufgabe  $T_P = (\rho_s, e_s)$
- Budget *e<sup>s</sup>* verfällt
- Im Falle sporadischer Aufgaben schwierig:
	- $\rho_P \leq \frac{D_s}{2}$ , wobei  $D_s \leq i_s$   $\rightsquigarrow$  Abtasttheorem
	- $\rightarrow$  hohe Abtastfrequenz, Überlastgefahr

#### Bandweite-bewahrende Zusteller

- Budget bleibt erhalten
	- $\rightsquigarrow$  Verbesserung des Abfragebetriebs
- Regelwerk wird erweitert
	- $\sim$  Auffüll- und Konsumregeln
- Betriebssystem (Scheduler) wacht über Budget

#### **Auslegung**

- Größe Budget
	- $\rightsquigarrow$  Berücksichtigung aller (nicht-)periodischer Aufgaben
- Verbesserung Antwortzeit
	- $\rightsquigarrow$  Kombination mit Hintergrundbetrieb

#### Beispiel: Aufschiebbarer Zusteller (Deferrable Server)

- Verbrauchsregel: verbraucht <sup>1</sup> *Zeiteinheit* Budget bei Tätigkeit
- $\blacksquare$  Auffüllregel: periodisches Auffüllen von  $e_s$  mit  $p_s$
- Keine Akkumulation

#### **Achtung: aufschiebbarer Zusteller** 6= **periodische Aufgabe**

### ■ Double hit

- $\rightsquigarrow$  Kritischer Zeitpunkt und Auffüllzeitpunkt fallen zusammen
- $\blacksquare \leadsto$  Störung ist bis zu  $e_s$  größer als bei periodischer Aufgabe

Lösungsansatz: Sporadischer Zusteller (Sporadic Server)

- Verschiedene Ausprägungen
- Beansprucht niemals mehr Zeit als periodische Aufgabe

Beispiel: SpSL Sporadic Server (Sprunt, Sha & Lehoczky)

- Verbraucht <sup>1</sup> *Zeiteinheit* Budget bei Tätigkeit
- Aufgefüllt wird entsprechend dem Verbrauchsmuster
	- · Nächster Auffüllzeitpunkt wird zu Beginn der Tätigkeit bestimmt
	- Aufzufüllendes Budget zum Ende der Tätigkeit
	- $\bullet \rightsquigarrow$  Auffüllregeln R1 R3
- SpSL Sporadic Server

 $\sim$  Menge von Aufgaben  $\mathcal{T}_i$  mit  $\pmb{\rho}_i = \pmb{\rho}_s$  und  $\sum \pmb{e}_i = \pmb{e}_s$ 

Forts.: SpSL Sporadic Server, Auffüllregeln

- R<sub>1</sub>: initiales Budget ist *e*<sub>s</sub>
- R2: Auffüllzeitpunkt  $rt_s = t_b + p_s$ , wobei:
	- **F**<sub>s</sub> besitzt Budget, dann  $t_b = P_s$  wird tätig
	- $\tau_s$  hat kein Budget, dann  $t_b = P_s$  *ist* tätig und  $\tau_s$  *erhält Budget*
- R3: Budgetberechnung
	- Sobald *P<sup>s</sup>* untätig wird oder *T<sup>s</sup>* kein Budget mehr hat
	- Budget für  $rt_s$  = Verbrauch von  $T_s$  seit  $t_b$

#### Achtung

- *P<sup>s</sup>* bezeichnet das Tasksystem ab der Priorität *s* (und höher)
- Im Beispiel: kleinere Zahl  $\rightsquigarrow$  höhere Priorität

## **Beispiel: SpSL**  $T_1 = (3, 0.5)$ ,  $T_2 = (4, 1)$ ,  $T_3 = (19, 4.5)$  und  $T_5 = (5, 1.5)$ ; RM-Ablaufplanung

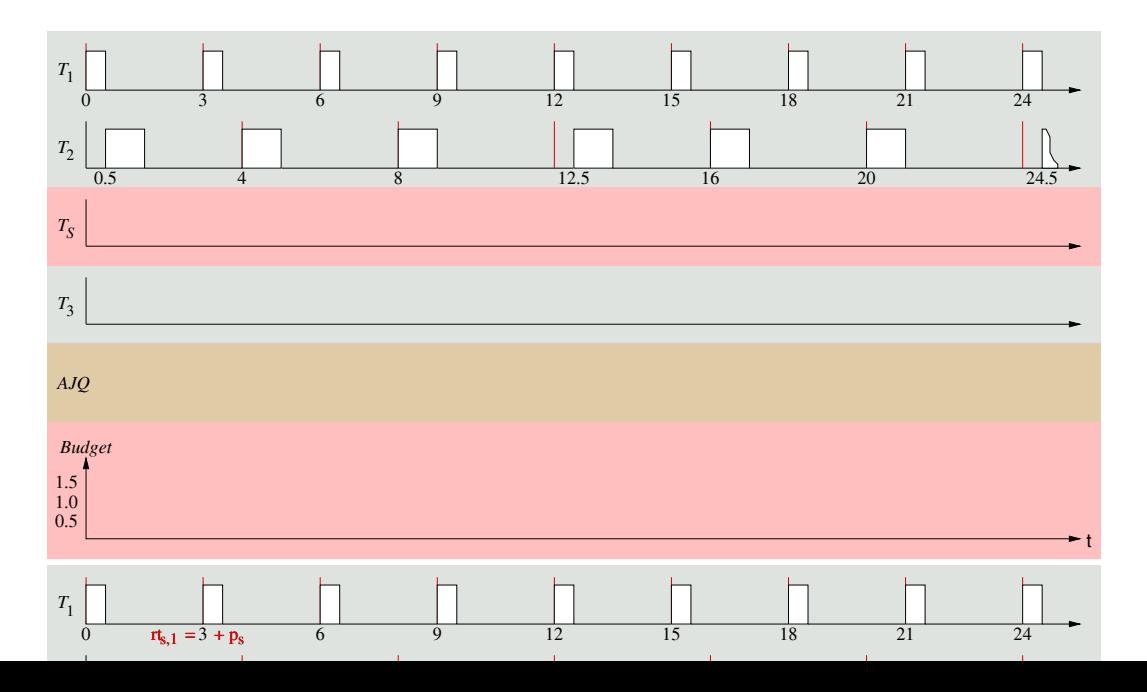

14

<span id="page-15-0"></span>[Interrupts in Echtzeitsystemen](#page-2-0)

[Zustellerkonzepte](#page-6-0)

[Rangfolge & Synchronisation](#page-15-0)

[Ereignisse in eCos](#page-18-0)

[Events](#page-19-0)

[Mailbox](#page-23-0)

[Aufgabe 6: Extended Scope](#page-26-0)

#### **Kausalordnung**

- Relation: Ursache, Wirkung
- Mehrere Ursache-Wirkungspaare überlappend: Nebenläufigkeit
- Nebenläufigkeit vs. Gleichzeitigkeit
- ☞ Sequentialisierung von Aufgaben

### **Rangfolge**

- **Abhängigkeit von Kontrollfluss**  $\rightsquigarrow$  Reihenfolge
- Oft in Datenabhängigkeiten begründet
	- Produzent/Konsument Verhältnis
	- Konsumierbare Betriebsmittel (Nachrichten, Interrupts, . . . )
	- $\blacksquare$  Begrenzte Puffer limitieren die Anzahl häufig
- ☞ Beachtung unterschiedlicher **zeitlicher Domänen**

### **Koordinierung**

- Unnötig falls Rangfolge egal
	- Neuester Wert ist ausreichend
- **Durch Einplanung**  $\rightsquigarrow$  **analytische Verfahren** 
	- **Periodische Aufgaben**  $\rightsquigarrow$  **Passende Perioden!**
	- Ablauftabelle
	- Keine Kontrolle zur Laufzeit
- **Durch Kooperation**  $\rightsquigarrow$  **konstruktive Verfahren** 
	- Periodische und nicht-periodische Aufgaben
	- $\overline{\bullet}$  Synchronisation  $\rightsquigarrow$  Vielzahl von Möglichkeiten
	- In zeitgesteuerten Systemen unsinnig!

<span id="page-18-0"></span>[Interrupts in Echtzeitsystemen](#page-2-0)

[Zustellerkonzepte](#page-6-0)

[Rangfolge & Synchronisation](#page-15-0)

[Ereignisse in eCos](#page-18-0)

[Events](#page-19-0)

[Mailbox](#page-23-0)

[Aufgabe 6: Extended Scope](#page-26-0)

#### <span id="page-19-0"></span>*Signalisieren von Ereignissen*

- Signale unterstützen *Produzent-Konsument Muster*
- Thread/DSR *signalisiert* Ereignis (z. B. Tastendruck) . . . konsumierender Thread *wartet*
- Umsetzung: 32-bit Integer → 32 *Einzelsignale* pro Flag
	- Ein Flag erlaubt somit  $2^{32} 1$  Signalkombinationen
	- Threads können auf ein Signalmuster blockierend warten oder pollen

#### **Achtung:**

#### Flags zählen keine Ereignisse! (vgl. HW-Interrupts)

<sup>&</sup>lt;sup>2</sup><http://ecos.sourceware.org/docs-latest/ref/kernel-flags.html>

### **eCos-Event-Flags API**

- Produzenten/Konsumenten teilen sich eine Flag-Objekt
- Dieses wird von der *Anwendung* bereitgestellt (vgl. Alarmobjekt)
- Flag-Objekt muss initialisiert werden: cyg\_flag\_init ( cyg\_flag\_t \* flag )
- Signal(e) im Flag setzen: cyg\_flag\_setbits ( cyg\_flag\_t \* flag , cyg\_flag\_value\_t value )
- Bzw. zurücksetzen:
	- cyg\_flag\_maskbits ( cyg\_flag\_t \* flag , cyg\_flag\_value\_t value )
- Auf Signal warten/pollen:

```
cyg_flag_value_t cyg_flag_wait / poll ( cyg_flag_t * flag ,
                                       cyg_flag_value_t pattern ,
                                       cyg flag mode t mode) :
```
■ Warten mit zeitlicher Obergrenze:

```
cyg_flag_value_t cyg_flag_timed_wait ( cyg_flag_t * flag ,
                                        cyg_flag_value_t pattern ,
                                        cyg_flag_mode_t mode ,
                                        cyg_tick_count_t_abstime) :
```
- cyg\_flag\_value\_t pattern setzt gewünschte Signalkombination
- cyg\_flag\_mode\_t legt Weckmuster fest
	- CYG\_FLAG\_WAITMODE\_AND: alle konfigurierten Signale müssen aktiv sein; sie bleiben nach Aufwachen gesetzt
	- CYG\_FLAG\_WAITMODE\_OR: mindestens eines der konfigurierten Signale muss aktiv sein; alle Signale bleiben nach dem Aufwachen gesetzt
	- OYG FLAG WAITMODE OR 1 CYG FLAG WAITMODE CLR: mindestens eines der konfigurierten Signale muss aktiv sein; alle gesetzten Signale werden nach dem Aufwachen gelöscht

### **eCos-Event-Flags Beispiel**

```
1 static cyg_flag_t flag0 ;
2
3 void my_dsr ( cyg_vector_t v ,
4 cyg_ucount32 c ,
5 cyg_addrword_t d ) {
6 cyg_flag_setbits (& flag 0, 0 \times 02); // 0 \times 000000010<br>7
   7 }
\frac{1}{8}9 void user_thread ( cyg_addr_t data ) {
10 while ( true ) {
11 cyg flag value t val:
12 val = cyg_flag_wait (& flag0 , 0 x22 , // 0 b00100010
13 CYG FLAG WAITMODE OR
14 | CYG_FLAG_WAITMODE_CLR ) ;
15 ezs_printf ("Event! %" PRIu32 "\n", (cyg_uint32) val);
16 // Prints " Event ! 2"
17 }
18 }
19
20 void cyg_user_start ( void ) {
21 ...
22 cyg_flag_init (& flag 0);
23 ...
24 }
```
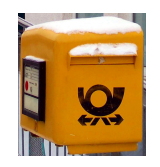

- <span id="page-23-0"></span>Zwischen Threads können *Nachrichten* versendet werden
- Konsument erzeugt einen Briefkasten (engl. mailbox) fester Größe
- Produzenten legt Nachrichten dort ab
	- Inhalt: Zeiger auf beliebige Datenstruktur
	- Konsument kann auf *Nachrichtenempfang* blockieren
	- Produzent blockiert, falls Briefkasten *voll*
	- Aber auch *nicht-blockierende* Aufrufvarianten

<sup>3</sup> <http://ecos.sourceware.org/docs-latest/ref/kernel-mail-boxes.html>

### **Versenden von Nachrichten - eCos Mail Boxes**<sup>4</sup>

#### ■ Mailbox anlegen:

```
void cyg_mbox_create ( cvg_1 handle_t * handle, cyg_m hbox *;
```
■ Nachricht verschicken:

cyg\_bool\_t cyg\_mbox\_put(cyg\_handle\_t mbox, void\* item);

■ Nachricht empfangen:

```
void* cyg_mbox_get(cyg_handle_t mbox);
```
- Empfang *und* Versand können blockieren
- $\blacksquare$  \*try\*-Versionen: Würde ich blockieren?
- $\blacksquare$  \*timed\*-Versionen: Blockieren für bestimmte Zeit
- $\rightarrow$  Selbststudium!

<sup>4</sup> <http://ecos.sourceware.org/docs-latest/ref/kernel-mail-boxes.html>

### **Versenden von Nachrichten – Beispiel**

#### Initialisierung:

```
1 static cyg_handle_t mailbox_handle ;
2 static cyg_mbox mailbox ;
3 void cyg_user_start (void) {
4 cyg_mbox_create (& mailbox_handle , & mailbox ) ;
     5 ...
6 }
```
#### Produzent (Sender):

```
1 void producer_entry ( cyg_addrword_t data ) {
2 ...
3 cyg_mbox_put ( mailbox_handle , & my_message ) ;
4 ...
5 }
```
#### Konsument (Empfänger):

```
1 void consumer_entry ( cyg_addrword_t data ) {
2 ...
3 void * message = cyg_mbox_get ( mailbox_handle ) ;
4 ...
5 }
```
<span id="page-26-0"></span>[Interrupts in Echtzeitsystemen](#page-2-0)

[Zustellerkonzepte](#page-6-0)

[Rangfolge & Synchronisation](#page-15-0)

[Ereignisse in eCos](#page-18-0)

[Events](#page-19-0)

[Mailbox](#page-23-0)

[Aufgabe 6: Extended Scope](#page-26-0)

### **Aufgabe 6: Extended Scope**

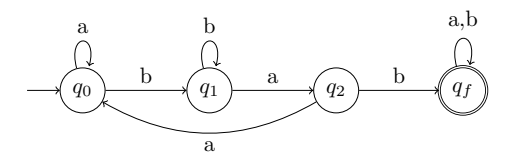

- Befehlsschnittstelle für Oszilloskop
- Auswertung von Benutzereingaben
	- Unterbrecher-, Hintergrundbetrieb, Periodischer Zusteller
		- → **nicht SpSL implementieren!**
- *Moduswechsel* (VL 4-3)
	- Dynamische Anpassung je nach Situation (Rekonfiguration der Ablauftabellen)
	- Systemweite Koordination mittels *Zustandsmaschine*
- **Erweiterte Übung** 
	- Rangfolge
	- Mailboxen, Events

<span id="page-28-0"></span>[Interrupts in Echtzeitsystemen](#page-2-0)

[Zustellerkonzepte](#page-6-0)

[Rangfolge & Synchronisation](#page-15-0)

[Ereignisse in eCos](#page-18-0)

[Events](#page-19-0)

[Mailbox](#page-23-0)

[Aufgabe 6: Extended Scope](#page-26-0)

### **Beispiel-Zustandsautomat International Seconds I4Copter**

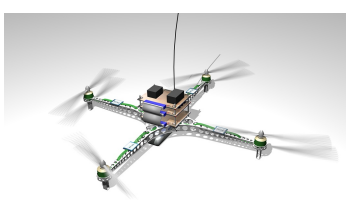

- I4Copter grundsätzlich instabil
- $\rightarrow$  Fluglageregelung zwingend erforderlich
	- Im Flug: Regelkreis geschlossen
	- $\blacksquare$  Aber: Am Boden Regelkreis offen
		- $\rightsquigarrow$  Regler darf am Boden nicht laufen
			- Andernfalls Verfälschung des Reglerzustands

⇒ Zustandsmaschine mit zwei Zuständen

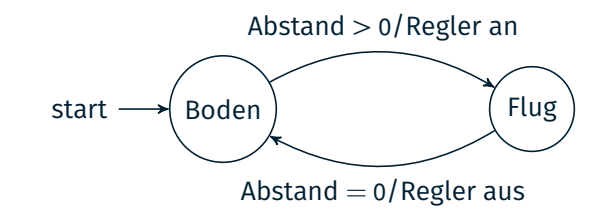

```
1 enum FlightState {
2 Landed ,
3 InFlight
4 };
5
  enum Event {
7 GroundDistanceGreaterThanZero ,
8 GroundDistanceZero
9 };
10
11 static FlightState g_flightState ;
```

```
1 static void state init ( void ) {
2 calibrateSensors () ;
3 initializeController () ;
4
5 g_flightState = Landed ;
6 }
1 static void event_loop(void) {
2 state_init () ;
3 while (true) {
4 Event event = waitForEvent () ;
5 state_transition (event);<br>6 }
\begin{matrix} 6 & 3 \\ 7 & 3 \end{matrix}7 }
```
- In Zustand z.B. zyklischer Ablaufplan
- Analyse einzelner Zustände

### **Zustandsübergang**

```
1 static void state_transition (Event event) {
2 switch (g_flightState) {
3 case Landed :
4 state_transition_landed ( event ) ;
5 break ;
6 case InFlight :
7 state_transition_inFlight ( event );
8 break ;
9 }
10 }
11 static void state_transition_landed ( Event event ) {
12 if ( event == GroundDistanceGreaterThanZero ) {
13 action controllerOn () :
14 g_{-}flightState = InFlight;
15 }
16 }
17 static void state_transition_inFlight ( Event event ) {
18 if ( event == GroundDistanceZero ) {
19 action_controllerOff () ;
20 g_flightState = Landed ;
21 }
22 }
```
### <span id="page-34-0"></span>[1] John Regehr.

### **Safe and structured use of interrupts in real-time and embedded software.**

*Handbook of Real-Time and Embedded Systems, I. Lee, JY-T. Leug, and SH Son, Eds. Chapman and Hall/CRC*, pages 1–13, 2007.

### <span id="page-34-1"></span>[2] John Regehr and Usit Duongsaa.

#### **Preventing interrupt overload.**

In *Proceedings of the 2005 ACM SIGPLAN/SIGBED Conference on Languages, Compilers and Tools for Embedded Systems (LCTES '05)*, pages 50–58, New York, NY, USA, 2005. ACM Press.